## **Importing prescribers**

Note: Applicable in Dispensary mode only

You may import a list of prescribers who have the authority to prescribe medicines.

Your list should be in the format of a 6-column spreadsheet, saved as a tab delimited file. The columns should be in the following order: <HTML>

## </HTML>

| Column 1 | Unique code for each prescriber                |
|----------|------------------------------------------------|
| Column 2 | Last name                                      |
| Column 3 | First name                                     |
| Column 4 | Initials - these will appear on patient labels |
| Column 5 | Registration code                              |
| Column 6 | Category                                       |

<HTML>

</HTML>

Your tab delimited spreadsheet file would appear something like this:

|   | Α    | В         | С          | D        | E            | F        |
|---|------|-----------|------------|----------|--------------|----------|
| 1 | Code | Last name | First name | Initials | Registration | Category |
| 2 | ph4  | Andrews   | James      | JA       | 122097       | Phys     |
| 3 | pd2  | Shrestha  | Binod      | BS       | N/A          | Paed     |
| 4 | der1 | Fenton    | Hilary     | HJF      | 116953       | Derm     |
| 5 | ort2 | Hill      | John       | JKH      | Aus 609-2257 | Ortho    |
| 6 | og5  | Robb      | Martha     | MAR      | 148364       | Obs      |

From:

https://docs.msupply.org.nz/ - mSupply documentation wiki

Permanent link:

https://docs.msupply.org.nz/import\_and\_export:import\_prescribers?rev=1305526426

Last update: **2011/05/16 06:13** 

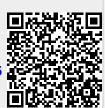